# USB Dongle QUICK START GUIDE

## Contact US

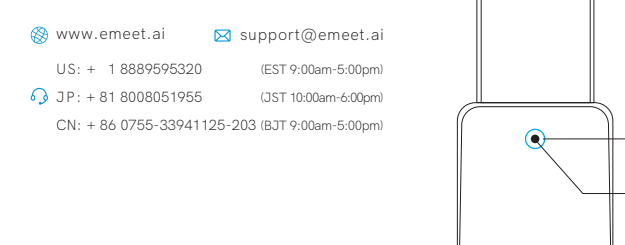

eMeet Audio Adapter A200

LED

Button

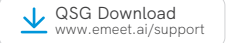

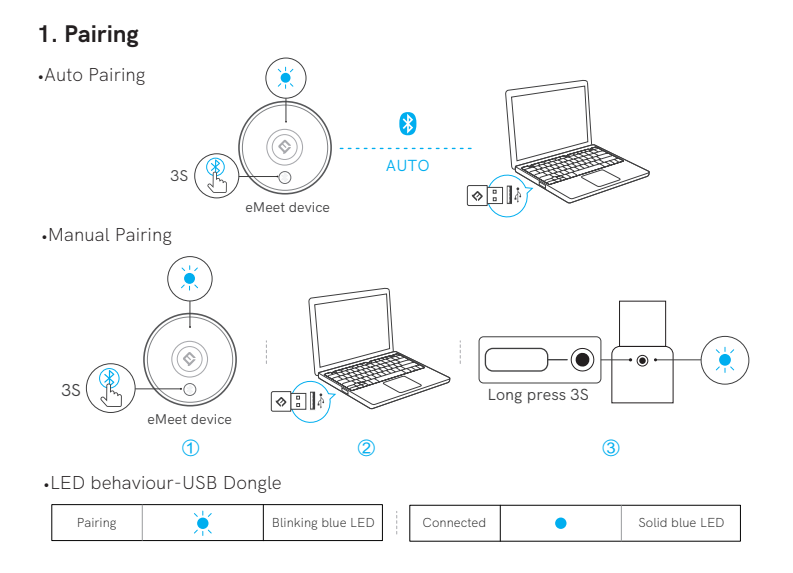

### **2.PC Setting**

•Mac OS Setting

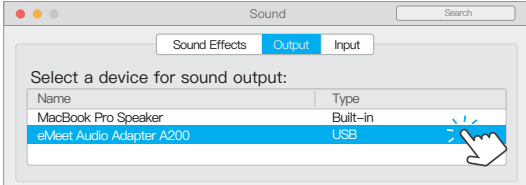

#### Output Setting

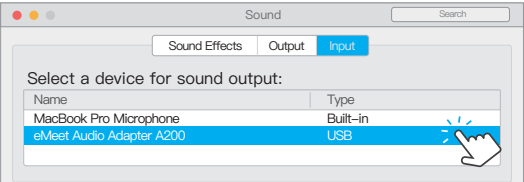

Input Setting

#### • Windows Setting

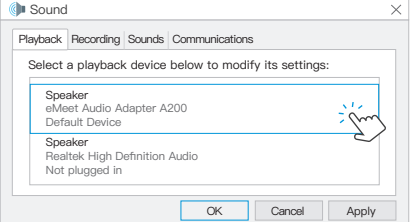

Speaker Setting

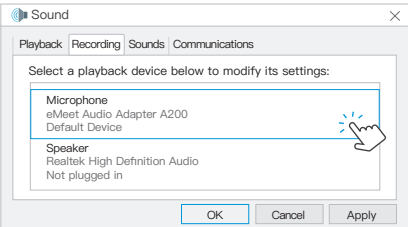

Microphone Setting